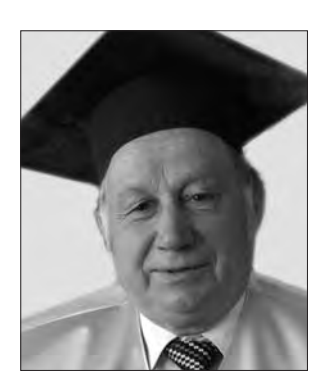

Дійсний член НТШ (від 15 грудня 1992 р.), професор Іван  $K$ лимишин, якому 17 січня цього року виповнилося 80 років, учений навдивовижу різногранного прояву творчого таланту. Біографічні та бібліографічні відомості про нього можна прочитати в енциклопедіях та довідниках, у "Віснику НТШ" (ч. 39) та в Інтернеті. Тут наголосимо на неповторності

почерку вченого, на "художності" його наукових та науково-популярних текстів. За 55 років активної наукової творчости і педагогічної праці він видав понад 60 книжок, серед яких — монографії, підручники, навчальні посібники та науково-популярні книжки, а також більш ніж 800 наукових статей; приблизно півтора тисячі науково-популярних лекцій.

Найвідоміші праці вченого: "Астрономія", "Календар і хронологія", "Астрономія наших днів", "Збагнути світ і себе в ньому", "Основи пасхалії", "Добро у добрі", "Основи формальної логіки", "Релятивістська астрономія", "Атлас зоряного неба", "Історія астрономії", "Основи космології", "Вчені знаходять Бога", "Наука і релігія" та ін. Більшу частину їх перевидавано по кілька разів й перекладено англійською, французькою, російською, грузинською та іншими мовами. Кожна його книжка — наче гарна пісня.

Широка ерудиція, невтомні пошуки свого стилю, талант і натхнення відчуваються у кожній праці І. Климишина. Недарма він любить згадувати вислів Анрі Пуанкаре: "Важко повірити, яку велику економію думки може здійснити одне добре підібране слово. Часто досить винайти нове слово, і це слово стає творцем...

Дотримуючись засадничих принципів науки (трьох "ізмів" — каузалізм, універсалізм, раціоналізм), І. Климишин звертає увагу на ще одну суттєву обставину: а чи все ми спроможні пояснити лише природничими законами, чи всеосяжним є натуралізм апріорі? Бо ж хіба нам відомі межі світу? Так ставити питання може учений, що мислить космічними масштабами.

Нещодавно у листі до колеги, згадуючи свої юнацькі роки, ювіляр зізнався: "Маю нестандартне сприйняття дійсности, неземне..."

"Ви — один з небагатьох вчених, який намагається поєднувати науку і світоглядні речі, беручи активну участь у моральному оздоровленні суспільства, зауважив якось один журналіст, звертаючись до професора Климишина. З цього приводу дослідник відповів: "Вчений не живе у вакуумі, а серед людей. Він зобов'язаний правдиво формувати суспільний світогляд. Я завжди пам'ятаю про це". Можливо, саме ці високі принципи допомагають ювіляру вловити у сьогоденні глибинні потоки і тенденції розвитку науки та екстраполювати ці тенденції на осягнення гармонії Людини і Всесвіту.

Наукова діяльність Івана Климишина має загальне визнання — його обрано членом Міжнародного астрономічного союзу (з 1964 р.), Заслуженим працівником Вищої школи України (1988), дійсним членом Наукового товариства ім. Шевченка (1992), академіком Академії наук Вищої школи України (з 1993); нагороджено Орденом "За заслуги" III ступеня (2000), медаллю "Ветеран праці" (1985); 2004 р. удостоєний премії ім. В. Вернадського. А ще І. Климишин — "Відмінник освіти України" (2000), почесний член "Просвіти" (з 1995 р.), почесний член Української астрономічної асоціяції (2000).

Двічі (у 1994 і 1995 рр.) американський Біографічний інститут визнавав І. Климишина "Людиною року" за досягнення в астрономії. У 1993 р. ім'я "Климишин" присвоєно малій планеті ч. 3653 (обертається між Марсом та Юпітером), яку 1979 р. відкрив співробітник Кримської астрофізичної обсерваторії М. Черних.

Творчого натхнення Вам, шановний наш Ювіляре!

Ad astra per aspera et per ludum!

Ярослав ДОВГИЙ, Богдан НОВОСЯДЛИЙ

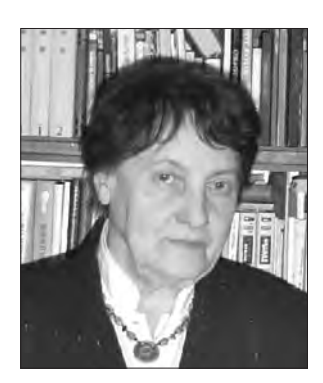

У розквіті творчих сил та кипучої енергії зустрічає свою вісімдесяту весну заступник голови Хемічної комісії НТШ, дійсний член Товариства Мирослава Ковбуз.

Народилася М. Ковбуз 23 квітня 1933 р. у м. Львові. Батьки - $\pi$ eдагоги Олексій та Марія Ковбузи — часто переїжджали з місця на місце, зокрема працювали в Рогатині, Коломиї та

Львові. 1942 р. родина повертається в Коломию, де професора класичної філології О. Ковбуза призначено директором гімназії. У воєнні роки М. Ковбуз навчалася у Коломийській гімназії. Вже тоді у 13-річної Мирослави та її старших друзів був присутній дух українського патріотизму. У ці військові часи молодь мала чіткі патріотично сформо-

вані погляди. Мирослава Ковбуз, Роман Іваничук, Дмитро Павличко, Юрій Сеньковський, Богдан Винниченко та Ярослав Гусак активно включились у національно-визвольний рух, зокрема переносили пошту УПА, а також секретну інформацію в ліс "нашим хлопцям". 1949 р. сім'я Ковбузів переїзджає до Львова, де М. Ковбуз 8-10 класи навчалася у середній школі № 78, а 1949 р. вступила на хемічний факультет Львівського державного університету.

Наукову роботу почала вже з I курсу у проф. Черкашина під керівництвом Є. Гладишевського, досліджуючи рідинні потрійні системи. Вже на I курсі виступала на науковій конференції з доповіддю. На II курсі дослідження продовжила на кафедрі аналітичної хемії в Олександра Комлева, а на III курсі — Григорія Моргуна, проводячи екстракційне розділення суміші органічних речовин піперидином. На IV курсі Мирослава Ковбуз і Йосип Андор успішно працюють у науковому гуртку кафедри фізичної хемії, проводячи спектральний аналіз різних речовин. Й. Андор працює